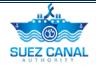

# **Suez Canal Authority**

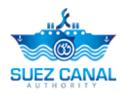

Long Haul Service

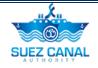

### Table of Contents

| Introduction                | 1 |
|-----------------------------|---|
| Target Audience             | 1 |
| How this Guide is organized |   |
| Long Haul Service           | 2 |
| Request Long Haul Service   | 3 |

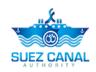

# Introduction

Suez Canal Authority website provide several services for the users, and through this manual you will be introduced to the Long Haul Service.

### **Target Audience**

This Manual is designed to target the users of the website, to use the service of Long Haul in Suez Canal Authority website, to request a rebate.

# How this Guide is organized

This Manual will guide the user, through:

> Long Haul Service Process.

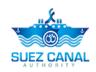

# Long Haul Service

Portal User and Agent User can request Long Haul Service, to open the service there's two ways:

Go to the main navigation menu, and hover over Services, a list will drop select Long Haul.

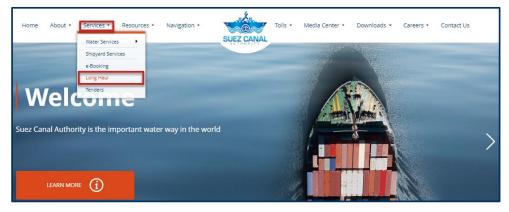

Figure 1: Long Haul Service Navigation Menu

### Or

Go to the Homepage, and scroll down to Our Services section, and click Long Haul.

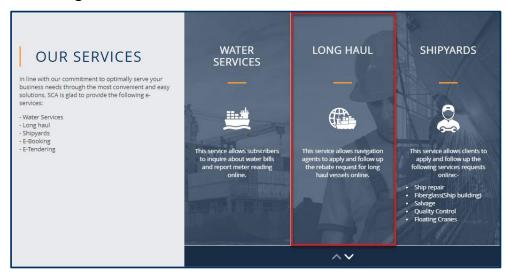

Figure 2: Our Services Homepage

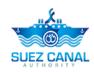

## **Request Long Haul Service**

1. Open the Long Haul service page, and click Rebate Request.

|                                                                                                    | urces • Navigation • |         | Media Center 🝷 | Downloads • C | areers • Contact Us |
|----------------------------------------------------------------------------------------------------|----------------------|---------|----------------|---------------|---------------------|
| Home > Services > Long +Boxing +Ordes +Boxing +Boxing |                      | A TRACE |                |               | ት<br>ይ 🗄 ዲ          |
| Rebate Request                                                                                                    |                      |         |                |               |                     |

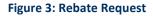

- 2. Rebate Request form will open, start adding the requested information:
  - > Add the **Requester Information** details according to the fields.
  - > Add the Vessel's Particulars details according to the fields.
  - > Add the **Additional Information** details, according to the fields.
- 3. After adding Step One of the Rebate Request from, click Next.

| Requester Information              |                   |                                     |
|------------------------------------|-------------------|-------------------------------------|
| mail                               | Operator Name     | Operator Email                      |
| agentuser3@emailna.co              | AHMED             | ahmed@mail.com                      |
| Vessel's Particulars               |                   |                                     |
| /essel Name *                      | Vessel Type *     | Ex Name(s)                          |
| Ship                               | Container Ships   | • Ship                              |
| 'ear Built *                       |                   |                                     |
| 2013                               |                   |                                     |
| AZC                                | IMO 2335457       | Long                                |
|                                    |                   |                                     |
| let Tonnage (SCNT) * 1000          | Last Transit Date | Capacity in cu. m (for LPG & LNG) * |
|                                    |                   |                                     |
| Capacity in cu. ft. (for reefer) * | Max Draught *     | TRN. Draught *                      |
| 1000 Feet                          | 1000              | 1000                                |
| Beam *                             | Design Speed *    | Design Fuel Consumption (IFO) *     |
| 2000                               | 2000              | 5000                                |
|                                    | Cargo Kind *      | Cargo Quantity *                    |
| Design Fuel Consumption (DO) *     |                   |                                     |

Figure 4: Rebate Request Form Step One

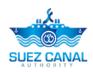

- **4.** Step Two of the form will appear, add the Voyage Information:
  - > Voyage Information
  - Duration
  - Voyage Cost

Type the Rebate percentage which you request at the "Suggested Rebate" field)

| Actual Speed (NM) *                                                                                                    |                                                                                                    |                                                                                                    |
|----------------------------------------------------------------------------------------------------|----------------------------------------------------------------------------------------------------|----------------------------------------------------------------------------------------------------|
| 10                                                                                                    | Last Country of Origin * Australia                                                                                                    | Last Port of Origin *     Other                                                                                                    |
|                                                                                                    | Australia                                                                                                    | , other                                                                                                    |
| Other (Last Port of Origin) *                                                                                                    | First Country of Destination *                                                                                                    | First Port of Destination *                                                                                                    |
| Australia                                                                                                    | Egypt                                                                                                    | • Portsaid                                                                                                    |
| Distance in n. miles via Suez *                                                                                                    | Distance in n. miles via Cape or Panama *                                                                                                    | Diff. in Distance                                                                                                    |
| 10000                                                                                                    | 12000                                                                                                    | 2000                                                                                                    |
| Weather cond. in days via Suez                                                                                                    | Weather cond. in days via Cape or Panama                                                                                                    |                                                                                                    |
| 22                                                                                                    | 10                                                                                                    |                                                                                                    |
|                                                                                                    |                                                                                                    |                                                                                                    |
| Duration                                                                                                    |                                                                                                    |                                                                                                    |
| Duration in Days via Suez *                                                                                                    | Duration in Days via Cape or Panama *                                                                                                    |                                                                                                    |
| 4                                                                                                    | 6                                                                                                    |                                                                                                    |
| Anti-Piracy Cost (in details) via Suez (\$) 5                                                                                                    | Anti-Piracy Cost (in details) via Cape (\$)                                                                                                    | Daily Bunker Consumption (IFO) in Ton *                                                                                                    |
| 5<br>Bunker Price (IFO) (\$/ton) *                                                                                                    | 10<br>Daily Bunker Consumption (DO) in Ton *                                                                                                    | 1000<br>Bunker Price (DO) (\$/ton) *                                                                                                    |
| 5<br>Bunker Price (IFO) (\$/ton) *<br>1000                                                                                                    | 10       Daily Bunker Consumption (DO) in Ton *       1000                                                                                                    | 1000<br>Bunker Price (DO) (\$/ton) *<br>1000                                                                                                    |
| 5<br>Bunker Price (IFO) (\$/ton) *<br>1000<br>Daily Time Charter (\$) *                                                                                                    | 10<br>Daily Bunker Consumption (DO) in Ton *<br>1000<br>SC Tolls (\$) *                                                                                                    | 1000<br>Bunker Price (DO) (\$/ton) *<br>1000<br>Other SC Charges (\$)                                                                                                    |
| 5<br>Bunker Price (IFO) (\$/ton) *<br>1000                                                                                                    | 10       Daily Bunker Consumption (DO) in Ton *       1000                                                                                                    | 1000<br>Bunker Price (DO) (\$/ton) *<br>1000                                                                                                    |
| 5<br>Bunker Price (IFO) (\$/ton) *<br>1000<br>Daily Time Charter (\$) *<br>10<br>Panama Tolls (\$) *                                                                                                    | 10       Daily Bunker Consumption (DO) in Ton *       1000       SC Tolls (\$) *       10       Other Panama Charges (\$)                                                                                                    | 1000           Bunker Price (DO) (\$/ton) *           1000           Other SC Charges (\$)           1000           Cargo intake via Suez (Ton)                                                                                         |
| 5<br>Bunker Price (IFO) (\$/ton) *<br>1000<br>Daily Time Charter (\$) *<br>10                                                                                                    | 10           Daily Bunker Consumption (DO) in Ton *           1000           SC Tolls (\$) *           10                                                                                                    | 1000           Bunker Price (DO) (\$/ton) *           1000           Other SC Charges (\$)           1000                                                                                                    |
| 5<br>Bunker Price (IFO) (\$/ton) *<br>1000<br>Daily Time Charter (\$) *<br>10<br>Panama Tolls (\$) *                                                                                                    | 10       Daily Bunker Consumption (DO) in Ton *       1000       SC Tolls (\$) *       10       Other Panama Charges (\$)                                                                                                    | 1000           Bunker Price (DO) (\$/ton) *           1000           Other SC Charges (\$)           1000           Cargo intake via Suez (Ton)                                                                                         |
| 5<br>Bunker Price (IFO) (\$/ton) *<br>1000<br>Dally Time Charter (\$) *<br>10<br>Panama Tolis (\$) *<br>2000                                                                                                    | 10       Daily Bunker Consumption (DO) in Ton *       1000       SC Toils (\$) *       10       Other Panama Charges (\$)       15                                                                                                    | 1000           Bunker Price (DO) (\$/ton) *           1000           Other SC Charges (\$)           1000           Cargo intake via Suez (Ton)           1000                                                                          |
| 5<br>Bunker Price (IFO) (\$/ton) *<br>1000<br>Dally Time Charter (\$) *<br>10<br>Panama Tolis (\$) *<br>2000<br>Cargo intake via Cape (Ton)                                                                                                    | 10       Daily Bunker Consumption (DO) in Ton *       1000       SC Toils (\$) *       10       Other Panama Charges (\$)       15       Freight per Ton (\$)                                                                                      | 1000           Bunker Price (DO) (\$/ton) *           1000           Other SC Charges (\$)           1000           Cargo intake via Suez (Ton)           1000           Cargo Lost Value (\$)                                          |
| 5<br>Bunker Price (IFO) (\$/ton) *<br>1000<br>Daily Time Charter (\$) *<br>10<br>Panama Tolls (\$) *<br>2000<br>Cargo intake via Cape (Ton)<br>2000                                                                                                    | 10           Daily Bunker Consumption (DO) in Ton *           1000           SC Tolls (\$) *           10           Other Panama Charges (\$)           15           Freight per Ton (\$)           5000                                           | 1000         Bunker Price (DO) (\$/ton) *         1000         Other SC Charges (\$)         1000         Cargo Intake via Suez (Ton)         1000         Cargo Lost Value (\$)         1000                                           |
| 5<br>Bunker Price (IFO) (\$/ton) *<br>1000<br>Daily Time Charter (\$) *<br>10<br>Panama Tolls (\$) *<br>2000<br>Cargo intake via Cape (Ton)<br>2000<br>Total Cost via Suez (\$) *                                                                               | 10         Daily Bunker Consumption (DO) in Ton *         1000         SC Tolls (\$) *         10         Other Panama Charges (\$)         15         Freight per Ton (\$)         5000         Total Cost via Cape or Panama (\$) *              | 1000         Bunker Price (DO) (\$/ton) *         1000         Other SC Charges (\$)         1000         Cargo intake via Suez (Ton)         1000         Cargo Lost Value (\$)         1000         Diff. In Cost (\$) *              |
| 5           Bunker Price (IFO) (\$/ton) *           1000           Dally Time Charter (\$) *           10           Panama Tolls (\$) *           2000           Cargo intake via Cape (Ton)           2000           Total Cost via Suez (\$) *           3000 | 10         Daily Bunker Consumption (DO) in Ton *         1000         SC Tolls (\$) *         10         Other Panama Charges (\$)         15         Freight per Ton (\$)         5000         Total Cost via Cape or Panama (\$) *         4000 | 1000         Bunker Price (DO) (\$/ton) *         1000         Other SC Charges (\$)         1000         Cargo Intake via Suez (Ton)         1000         Cargo Lost Value (\$)         1000         Diff. In Cost (\$) *         1000 |

#### Figure 5: Add Voyage Details

**5.** After adding the voyage information, click **Save Voyage**, another voyage information form will appear, add the other voyage details if existed, then click **Save Voyage**.

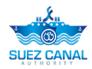

| ast Country of origin                                                                                                    | First Country of Destination                                                                                                 |   | Edit                                                                  | Delete                   |
|----------------------------------------------------------------------------------------------------|----------------------------------------------------------------------------------------------------|---|-----------------------------------------------------------------------|--------------------------|
|                                                                                                    |                                                                                                    |   |                                                                       |                          |
| Voyage Information                                                                                                    |                                                                                                    |   |                                                                       |                          |
| Actual Speed (NM) *                                                                                                    | Last Country of Origin *                                                                                                    |   | ast Port of Origin *                                                  |                          |
|                                                                                                    | Choose                                                                                                    | • | Choose                                                                |                          |
| First Country of Destination *                                                                                                    | First Port of Destination *                                                                                                  | C | Distance in n. miles                                                  | via Suez *               |
| Choose                                                                                                    | ▼ Choose                                                                                                    | • |                                                                       |                          |
| Distance in n. miles via Cape or Panama                                                                                                    | * Diff. in Distance                                                                                                    |   | Weather cond. in da                                                   | ys via Suez              |
|                                                                                                    |                                                                                                    |   |                                                                       |                          |
| Weather cond. in days via Cape or Panar                                                                                                    | ma                                                                                                    |   |                                                                       |                          |
| Weather cond. In days via cape of Panal                                                                                                    |                                                                                                    |   |                                                                       |                          |
|                                                                                                    | Duration in Days via Cape or Panama *                                                                                        |   |                                                                       |                          |
| Duration in Days via Suez *                                                                                                    | Duration in Days via Cape or Panama *                                                                                        |   | Daily Bunker Consu                                                    | mption (IFO) in Ton ×    |
| Duration<br>Duration in Days via Suez *<br>Voyage Cost<br>Anti-Piracy Cost (in details) via Suez (\$)<br>Bunker Price (IFO) (\$/ton) *                          |                                                                                                    |   | Daily Bunker Consu<br>Bunker Price (DO) (\$                           |                          |
| Duration in Days via Suez ×<br>Voyage Cost<br>Anti-Piracy Cost (in details) via Suez (\$)                                                                       | Anti-Piracy Cost (in details) via Cape (\$)                                                                                  |   |                                                                       | i/ton) *                 |
| Duration in Days via Suez * Voyage Cost Anti-Piracy Cost (in details) via Suez (\$) Bunker Price (IFO) (\$/ton) *                                               | Anti-Piracy Cost (in details) via Cape (\$) Daily Bunker Consumption (DO) in Ton *                                           |   | Bunker Price (DO) (\$                                                 | )                        |
| Duration in Days via Suez * Voyage Cost Anti-Piracy Cost (in details) via Suez (\$) Bunker Price (IFO) (\$/ton) * Daily Time Charter (\$) *                     | Anti-Piracy Cost (in details) via Cape (\$) Daily Bunker Consumption (DO) in Ton * SC Tolls (\$) *                           |   | Bunker Price (DO) (\$<br>Dther SC Charges (\$                         | /ton) *<br>)<br>/2 (Ton) |
| Duration in Days via Suez * Voyage Cost Anti-Piracy Cost (in details) via Suez (\$) Bunker Price (IFO) (\$/ton) * Daily Time Charter (\$) * Panama Tolls (\$) * | Anti-Piracy Cost (in details) via Cape (\$) Daily Bunker Consumption (DO) in Ton * SC Tolls (\$) * Other Panama Charges (\$) |   | Bunker Price (DO) (\$<br>Dther SC Charges (\$<br>Cargo intake via Sue | /ton) *<br>)<br>/2 (Ton) |

Figure 6: Add Another Voyage Details

 After adding the voyages' details select the ship Direction, and type the Principal Information, then select the check-box I accept terms & Conditions., and click Submit, to submit your request.

| Please Select Voyage(s) Direction |                         |            |
|-----------------------------------|-------------------------|------------|
| Direction *                       |                         |            |
| Northbound                        | ¥                       |            |
|                                   |                         |            |
| Principal                         |                         |            |
| Name *                            | Email *                 | Fax *      |
| AHMED SAID                        | serviceuser3@emailna.co | 0224548564 |
| Terms & Conditions *              |                         | Previous   |
| Submit                            |                         |            |

Figure 7: Submit Rebate Request

**7.** Suez Canal Authority team will review your request and send you the response whether it's approved or rejected.

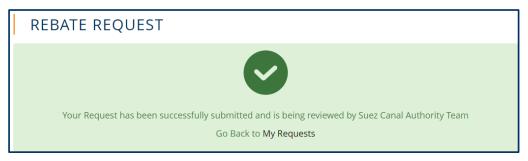

Figure 8: Rebate Request Submission Confirmation

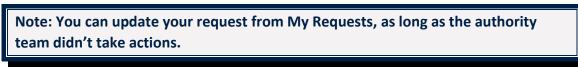

8. After receiving the authority response, go to **My Tasks**, and click the 3 dots icon, then select **Details**.

| Workspa                              |                | -        | and the second second s |                                              | -12 6          | <del>වූ</del> දේ |
|--------------------------------------|----------------|----------|----------------------------------------------------------------------------------------------------|----------------------------------------------|----------------|------------------|
| ΜΥ ΤΑ                                | SKS            |          |                                                                                                    |                                              |                |                  |
|                                      |                |          |                                                                                                    |                                              |                |                  |
| Total: 1 Item(s)<br>Request Number 🛟 | Service Name 💲 | Status 🗘 | Modification Date \$                                                                                                    | Submission Date 🗘                            | Requestor Name | \$               |
|                                      | Service Name 🛟 | Status 🗘 | Modification Date<br>2020-01-08 16:47:19 GMT+2                                                                                                    | Submission Date<br>2020-01-08 16:25:05 GMT+2 | Requestor Name |                  |

Figure 9: Rebate Request Task

Note: If some of the details required modification you will be requested to update the information and submit the modification.

Z CANAL

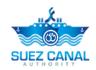

9. The request details will open, scroll down to view the request decision. You will find the Rebate percentage approved by Suez Canal Authority team, at the Voyage Rebate Percentage area.

| Formulated Approved Decision<br>Formulated Decision<br>approved 7%        |                   |                                         |
|---------------------------------------------------------------------------|-------------------|-----------------------------------------|
| Requester Decision<br>Submitted Voyage(s)<br>Option 1 (Portsaid - Riyadh) |                   |                                         |
| Voyage Rebate Percentage<br>Requested Rebate (%)<br>10 %                  | Rebate Percentage | Rebate Percentage in Letters<br>% Seven |
| Decision *<br>• Accept Reject Cancel Trip Later                           |                   |                                         |

Figure 10: Accept Decision Request

**10.** At the **Decision** area, select the radio button of the action you will take towards the rebate decision, a confirmation window will open, click Yes.

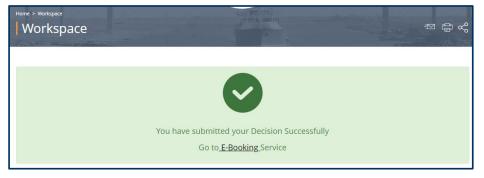

Figure 11: Decision Submission

11. Now you have submitted your decision to the rebate, you will go to E-Booking service, to book your pass through the canal.

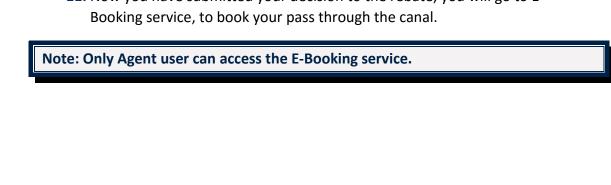

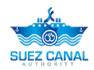

If you want to add another voyage to your request after receiving the Rebate response from the authority, do as follows:

1. Go to My Requests, and next to the request, click the 3 dots icon, and select **Details**.

| Search                                                         |              |                |                         |                           |  |
|----------------------------------------------------------------|--------------|----------------|-------------------------|---------------------------|--|
| Date From                                                      |              | om Date To     |                         | Service Name              |  |
|                                                                |              |                |                         | All Services              |  |
| Status                                                         |              | Request Number |                         |                           |  |
| All Statuses                                                   | -            | •              |                         |                           |  |
|                                                                |              |                |                         |                           |  |
| ital: 4 Item(s)                                                |              | Search         | Reset                   |                           |  |
|                                                                | Service Name | Status         | Reset Modification Date | Submission Date           |  |
| equest Number                                                  | Service Name |                |                         | 08-01-2020 16:25:05 GMT+2 |  |
| otal: 4 Item(s)<br>Request Number<br>R-2-348097<br>R-17-729157 |              | Status         | Modification Date       |                           |  |

Figure 12: My Requests

2. Rebate Request details will open, go the bottom of the page, you will find Actions list, select Clone Request.

| Beam (Meter)                     | Design Speed (NM) | Design Fuel Consumption (IFO) |
|----------------------------------|-------------------|-------------------------------|
| 1000                             | 10                | 1000                          |
| Design Fuel Consumption (DO)     | Cargo Kind        | Cargo Quantity                |
| 1000                             | 1000              | 1000                          |
| Vessel's Condition Laden Ballast |                   |                               |
|                                  |                   |                               |
| Actions                          |                   |                               |
| Actions List -                   |                   |                               |
| Clone Request                    |                   |                               |
|                                  |                   |                               |

#### Figure 13: Actions List

3. Click Clone Request, and fill the new voyage request details, and click Submit.